#### Making Reva talk to EOS Ultimate scalability and performance for CERNBox

Fabrizio Furano Hugo Gonzales Labrador Ishank Arora Samuel Alfageme Sainz CERN IT-ST (Storage group)

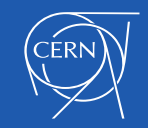

# What is CERNBox

- CERNBox provides a cloud
	- synchronization and sharing service<br>• Available for all CERN Users (1TiB/ user)
		- Synchronize files (data at CERN) and offline data access
		- Easy and convenient way to share data across users and groups
		-
		- All major platforms supported Based on ownCloud, powered by EOS
		- Integrated with various productivity apps
		- Going through important core evolution steps

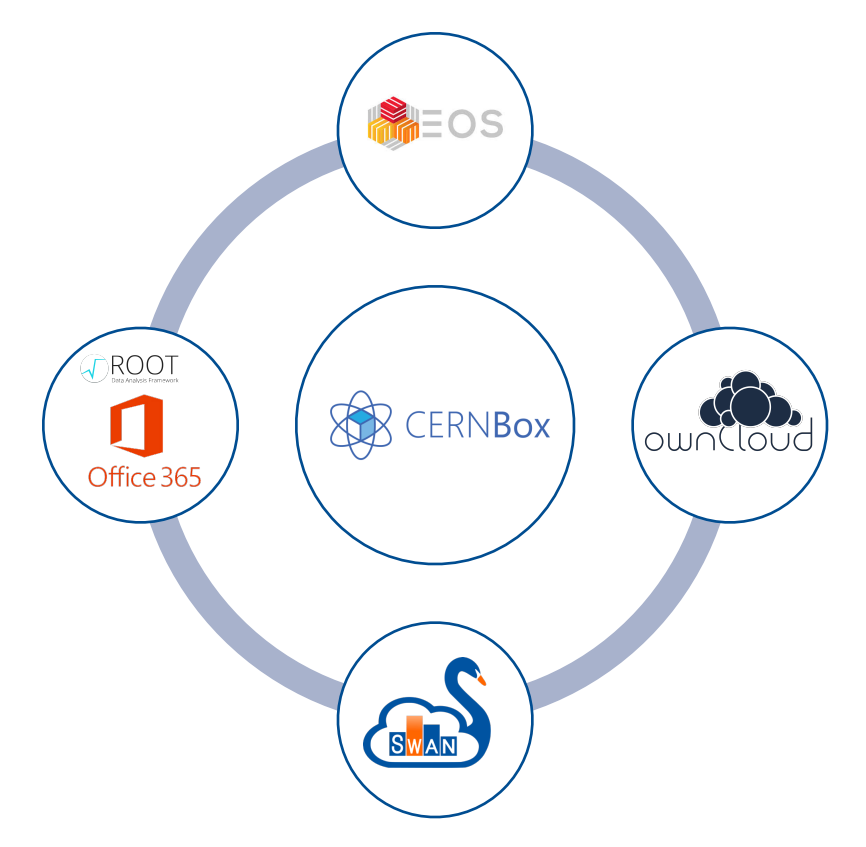

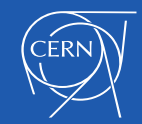

## EOS

- EOS is a disk-based, low-latency highly scalable storage service, managing many hundreds of Petabytes at CERN
- Having a highly-scalable hierarchical namespace, and with data access possible by the XROOT protocol, it was initially used for physics data storage and massive data access
- It also supports a subset of HTTP/WebDAV data access, optimized for performance
- It also has a gRPC interface, for metadata access and commands
- Today, EOS provides storage for both physics and user use cases, instances of EOS include EOSHOME, EOSATLAS, EOSCMS, EOSATLAS, EOSLHCB and of course CERNBox

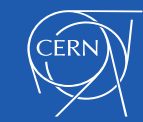

#### REVA

- The Reva project aims to make cloud storage and application providers inter-operable through a common platform
- The goal of the project is to offer a straightforward way to connect existing sync and share based services in a simple, portable and scalable way. In order to do that, it leverages the CS3 APIS

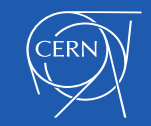

## Scalable gateway mode

- In practice REVA is the component that adapts the APIs of the sync&share clients to the APIs of the background storage and metadata services
- We can also see this as a sort of highly configurable gateway
- It becomes more akin to a gateway especially when it starts managing the data (on top of metadata or redirections), on top of metadata
- This is the direction chosen for the evolution of REVA, in particular when EOS is the chosen backend like at CERN

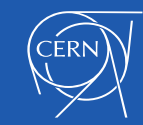

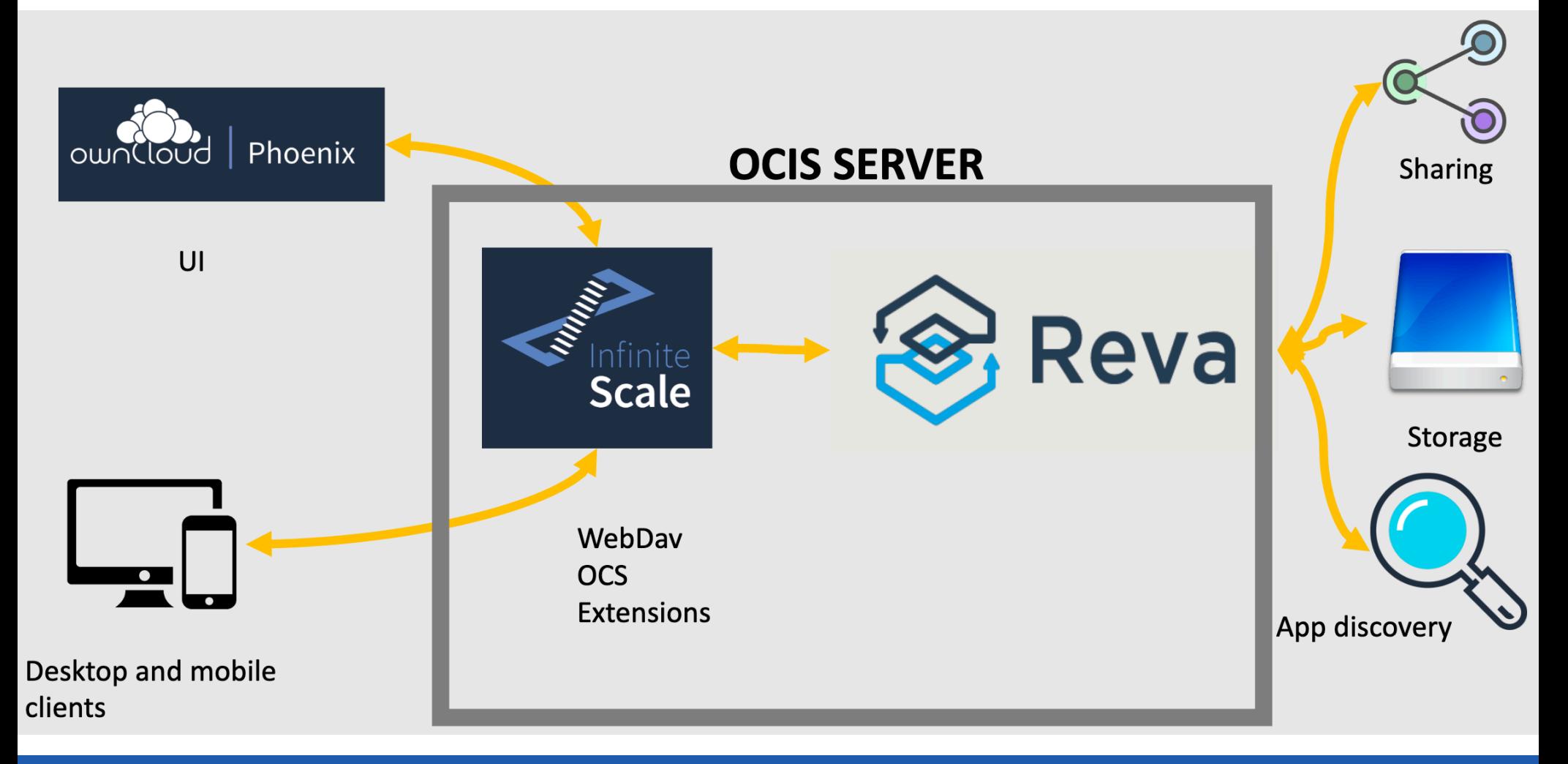

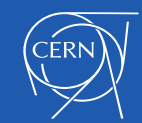

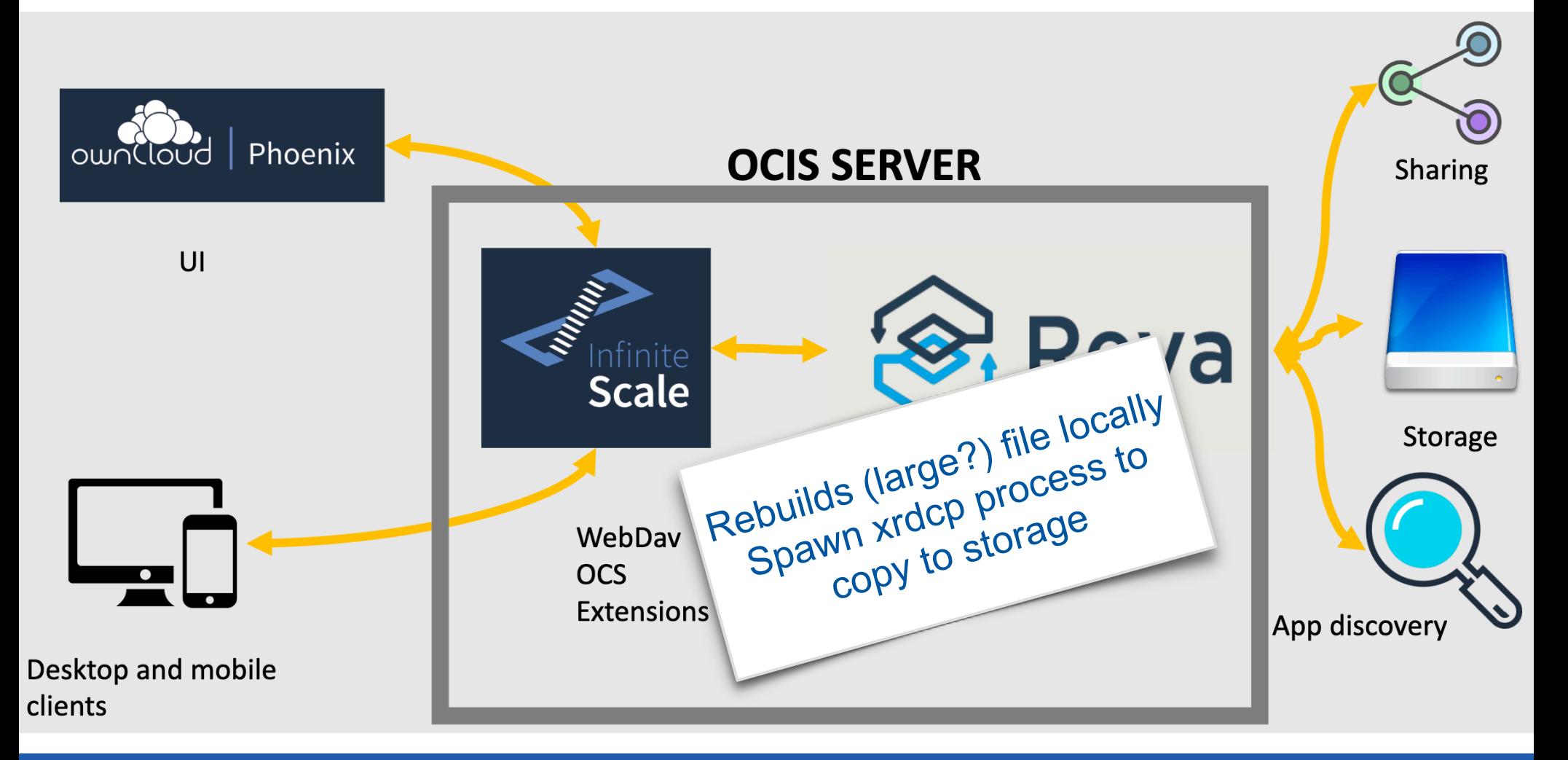

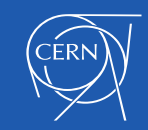

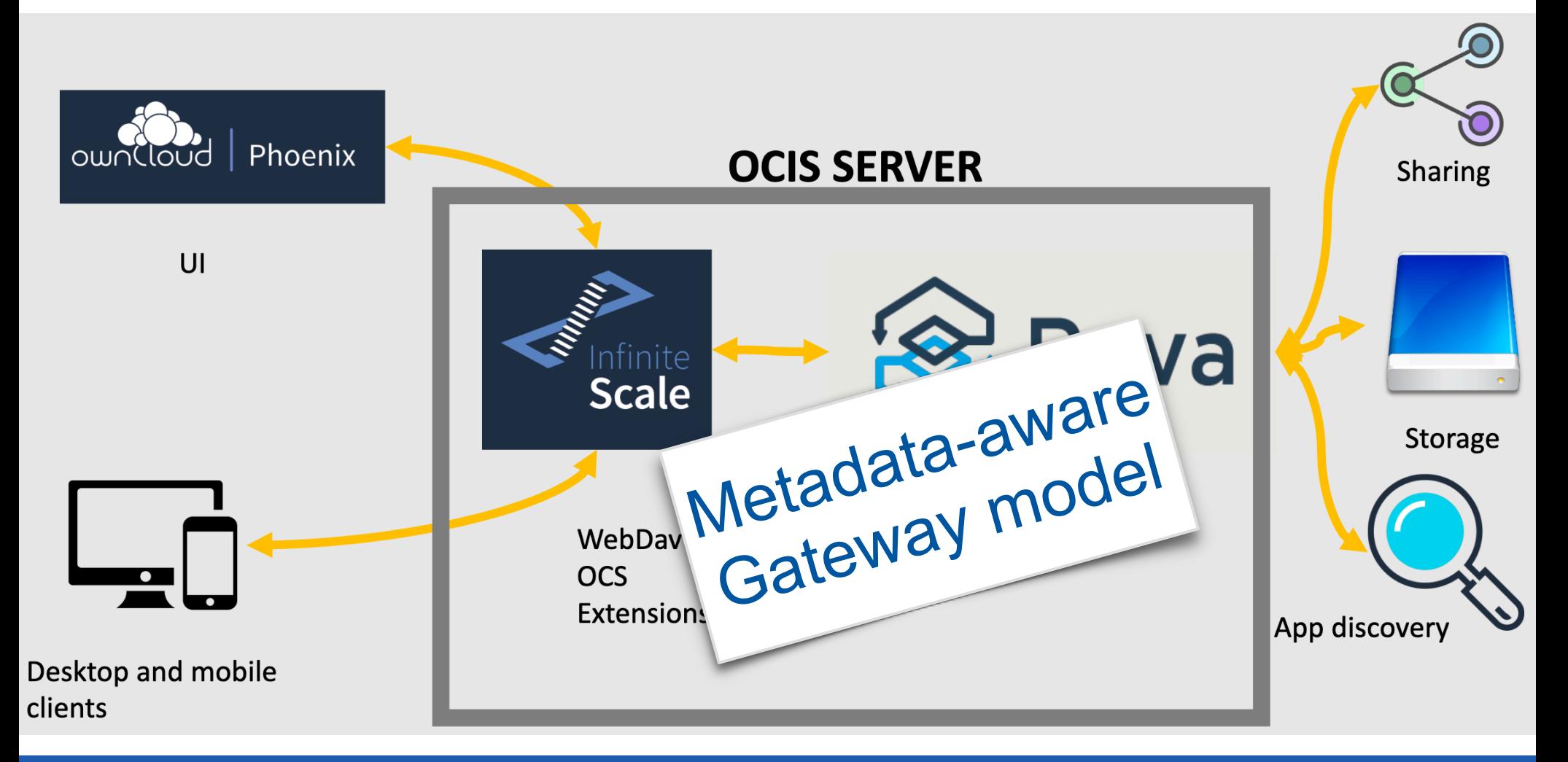

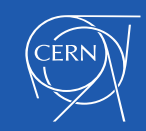

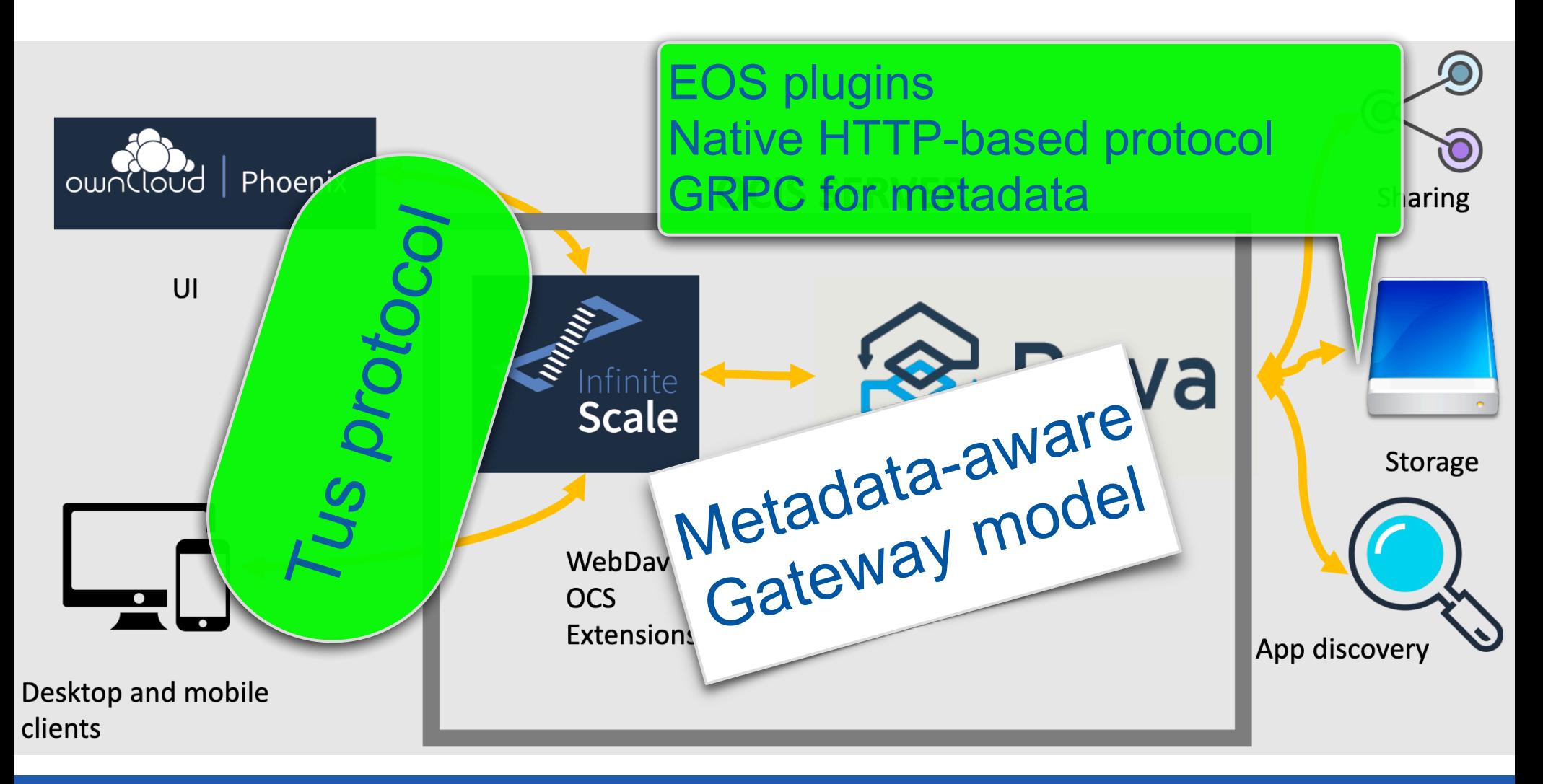

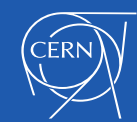

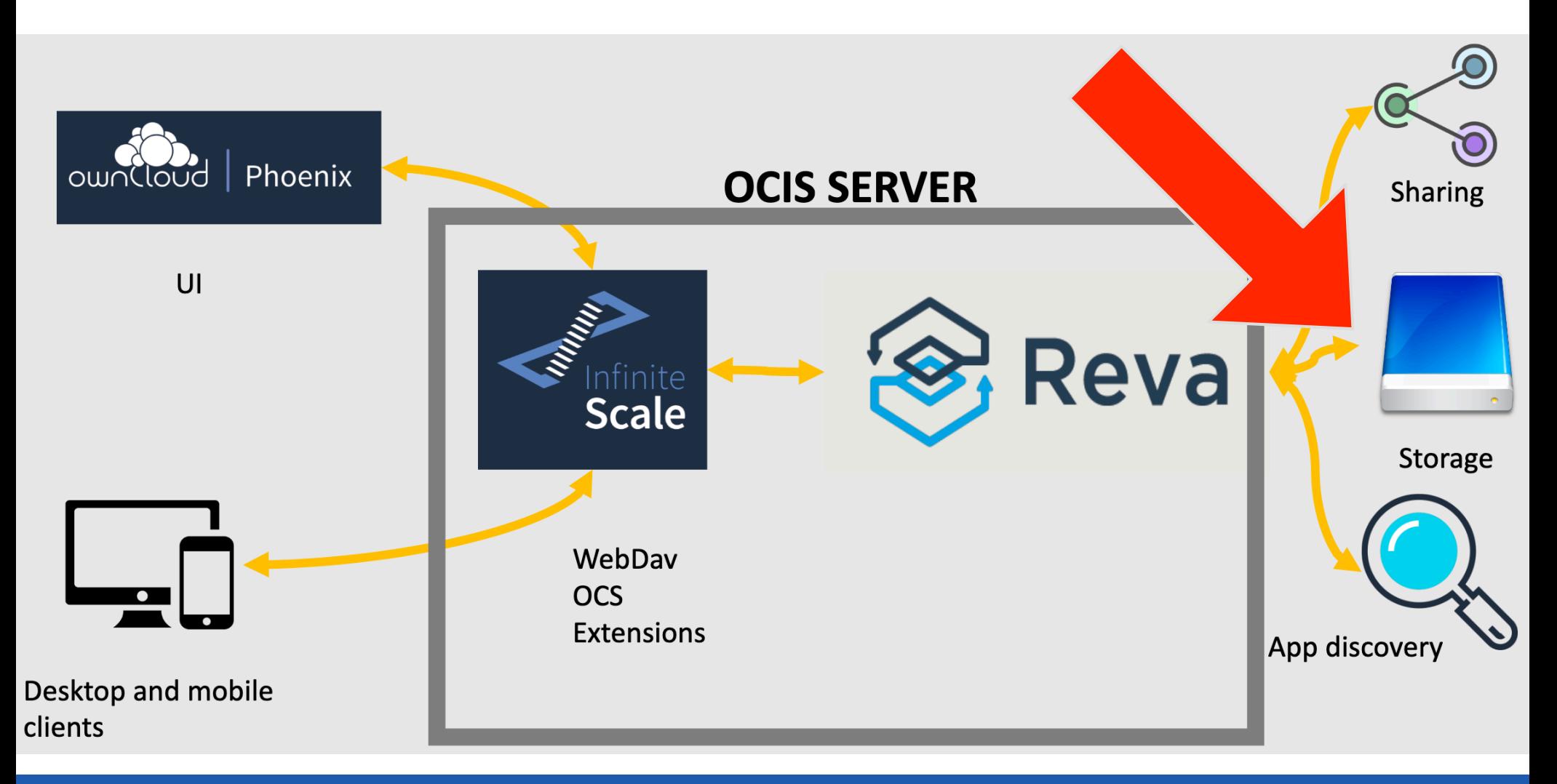

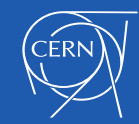

## Important place

- The connection between REVA and the EOS storage is being reworked
- Use the GRPC interface of EOS for fast metadata access (done, in testing phase)
- Use the HTTP support of EOS for data r/w
	- And make sure it can support this use case
- The step is more evident if we have a deeper look at how it works now…

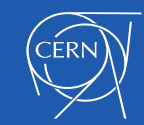

# Current HTTP gateway behaviour

- Get chunk (partial file) from client
- accumulate in local disk
- Do this for all the chunks, then build the whole file locally
- File complete? Upload it to the EOS servers by spawning xrdcp (xrootd protocol)
- Issues: many large files can fill the tmp space of REVA
- The spawned upload technique is suboptimal
	- consumes many resources, e.g. file descriptors
	- can be slow for small files

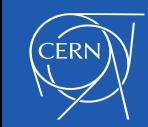

## GRPC interface to EOS

- Reva can now use the GRPC interface to EOS
- previous model was spawning the EOS command line interface for each metadata request
- We expect more than one order of performance improvements in **metadata** internal transactions (we will evaluate this with the first prototypes)
- Together with the other advantages of GRPC… e.g. load balancing, interoperability, compatibility, etc.
- Status: the interface is almost finished and working. Will require contributing a couple of primitives to the EOS gRPC interface

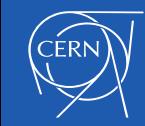

# Two phases

- We decided to proceed in two phases
- 1. Implement the gRPC+HTTP communication (on the REVA-EOS side)
- 2. Implement the TUS protocol in REVA and review what's missing for that in point 1
- Point 1 will already be production-ready, as it will use the current client protocol

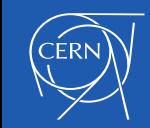

#### Phase 1: REVA as native HTTP gateway to EOS

- Get chunk from client as "little" independent file
	- Forward it to EOS using the current OwnCloud upload protocol
	- **On the fly, no local temp copy**
- Repeat until all the chunks have been forwarded
- After the last chunk, EOS rebuilds the full file directly in the EOS backend

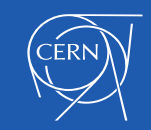

#### Phase 2: REVA as native HTTP gateway to EOS

- At some point Reva will use the TUS protocol towards the clients <https://tus.io/>
- Chunks will come as real chunks, through PATCH requests
	- Forward them to EOS, passing the appropriate offsets in the final destination file
		- Either "PUT with offset" or "bytestream PATCH"
	- **On the fly, no local temp copy**
- Repeat until all the chunks have been forwarded then rename the final file from temp to final
- This will have the goodies of the TUS protocol, keeping its details in REVA

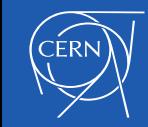

#### REVA as native HTTP gateway to EOS

- Challenge: requires Reva to have a rock-solid HTTP client
	- The golang HTTP client is a good start
- Challenge: iron out the details in the EOS-side HTTP implementation
- benefits: no more spawning per each remote client
- all thread based, native support, lower replication latency and improved performance for smallish files
- We would like at least Phase 1 to be "production quality" during 2021

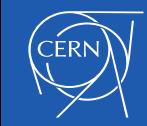

#### **Status**

- gRPC communication: working! Misses 2-3 quota-related calls (also EOS will be enhanced for that)
- Native HTTP(S) communication... works, and seems pretty snappy
	- Timeout managing... it's there, to be cleaned up
	- HTTP Retry logic across redirections to FST, it's there, to be cleaned up
	- Maybe some more parameters need to be exposed to the config file
- The EOS "vid" configuration works now, still with some question marks. Will it be the final one? Is it missing anything? We'll see...
- As soon as it's a bit consolidated it will be documented, especially for the configuration part

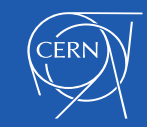

## Useful references

Documentation: <https://reva.link/> Tus protocol: <https://tus.io/> Reva Github:<https://github.com/cs3org/reva> GRPC: <https://en.wikipedia.org/wiki/GRPC> Q&A:<https://gitter.im/cs3org/REVA> Xrootd: <https://xrootd.slac.stanford.edu/>

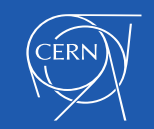